# **ПРОГРАММА КУРСА «EXCEL ДЛЯ НАЧИНАЮЩИХ»**

Объем: 12 академических часов, (6 занятий по 90 минут)

# **ПОНИМАНИЕ СТРУКТУРЫ И УСТРОЙСТВА ЭЛЕКТРОННЫХ ТАБЛИЦ**

Строки, столбцы, листы — количество, адресация. Способы перехода. Особенности ввода текста. Принцип (язык) построения формул.

## **ОСОБЕННОСТИ ИНТЕРФЕЙСА EXCEL**

Правила работы с текстом, указатели мыши.

## **ОФОРМЛЕНИЕ ТАБЛИЦ**

Оформление знаков. Оформление текста в ячейке — объединение ячеек, перенос по словам, поворот текста. Простое оформление чисел — денежное оформление, проценты, количество разрядов.

## **ТИПЫ ДАНЫХ**

Текст, число (деньги, дата, время, %)

#### **ДЕЙСТВИЯ СО СТРОЧКАМИ И СТОЛБЦАМИ**

Вставка, удаление, скрытие, отображение, изменение размеров.

#### **ДЕЙСТВИЯ С ЛИСТАМИ**

Вставка, удаление, переименование, перемещение, копирование.

#### **ПОСТРОЕНИЕ ВЫЧИСЛЕНИЙ**

Арифметические выражения. Итоговые функции (СУММ, СРЗНАЧ, МАКС, МИН, СЧЁТ).

#### **ПЕЧАТЬ ДОКУМЕНТА**

Как уместить таблицу на 1 лист.

#### **ФИЛЬТРАЦИЯ**

Использование автофильтра. Фильтрация чисел и текста.

## **СОРТИРОВКА**

Простая сортировка. Расширенная сортировка.

\_\_\_\_\_\_\_\_\_\_\_\_\_\_\_\_\_\_\_\_\_\_\_\_\_\_\_\_\_\_\_\_\_\_\_\_\_\_\_\_

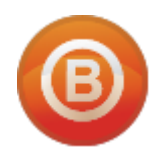

**Олег ВИДЯКИН**, директор Учебный центр Олега Видякина, НОУ. Тел.: +7 (4012) 391237, моб.: +7 (9114) 762954 [oleg@vidyakin.ru,](mailto:oleg@vidyakin.ru)<www.vidyakin.ru>